Документ подписан простой электронной подписью Информация о владельце: ФИО: Косинская Надежда Борисовна

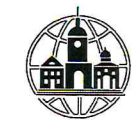

Должность: Директор Дата подписания: 29.08.2022 15:54:55 Дата подписания: 29.08.2022 15:54:56 БНИНСКИЙ КОЛЛЕДЖ ИНФОРМАЦИИ И ПРАВА»

4c22542f0fe3bbcc7a4a1ca1372c057958811fbd

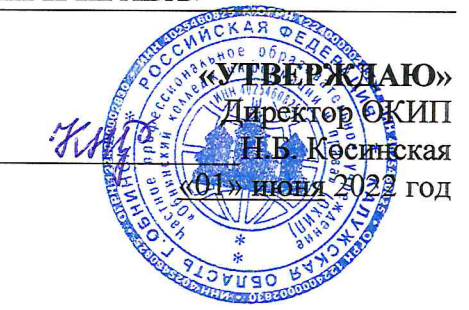

# КОНТРОЛЬНО-ОЦЕНОЧНЫЕ СРЕДСТВА УЧЕБНОЙ ПРАКТИКИ

для проведения текущего контроля и промежуточной аттестации по дисциплине

# УП.02.01 ТЕХНОЛОГИИ ПУБЛИКАЦИИ ЦИФРОВОЙ МУЛЬТИМЕДИЙНОЙ ИНФОРМАЦИИ ПМ.02 ХРАНЕНИЕ, ПЕРЕДАЧА И ПУБЛИКАЦИЯ ЦИФРОВОЙ **ИНФОРМАЦИИ**

по профессии 09.01.03 «Мастер по обработке цифровой информации»

Форма проведения оценочной процедуры дифференцированный зачет

Обнинск - 2022

# **СОДЕРЖАНИЕ**

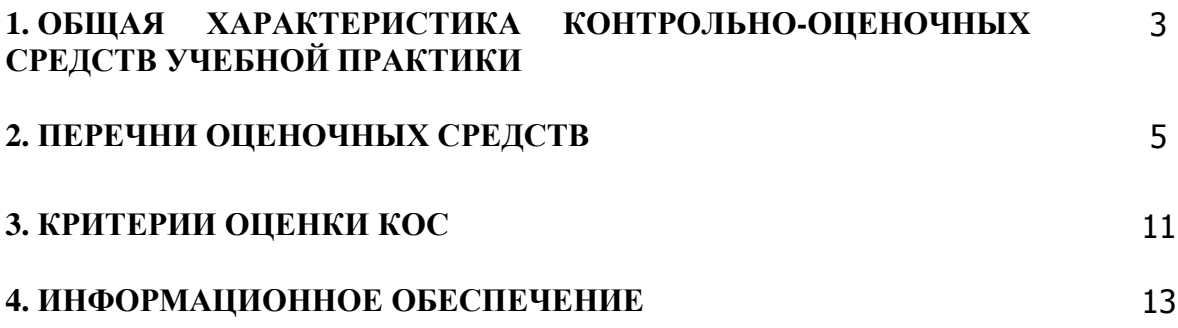

### **1. ОБЩАЯ ХАРАКТЕРИСТИКА КОНТРОЛЬНО-ОЦЕНОЧНЫХ СРЕДСТВ УЧЕБНОЙ ПРАКТИКИ**

Комплект контрольно-оценочных средств предназначен для проверки результатов освоения учебной практики программы подготовки квалифицированных рабочих, служащих по профессии «Мастер по обработке цифровой информации» в части овладения УП «УЧЕБНАЯ ПРАКТИКА».

#### **1.1. Формы промежуточной аттестации по учебной дисциплине**

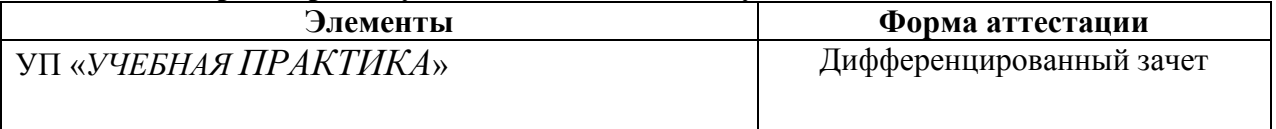

### **1.2. Результаты освоения УП. «УЧЕБНАЯ ПРАКТИКА», подлежащие проверке**

В результате контроля и оценки по практике осуществляется комплексная проверка следующих профессиональных и общих компетенций:

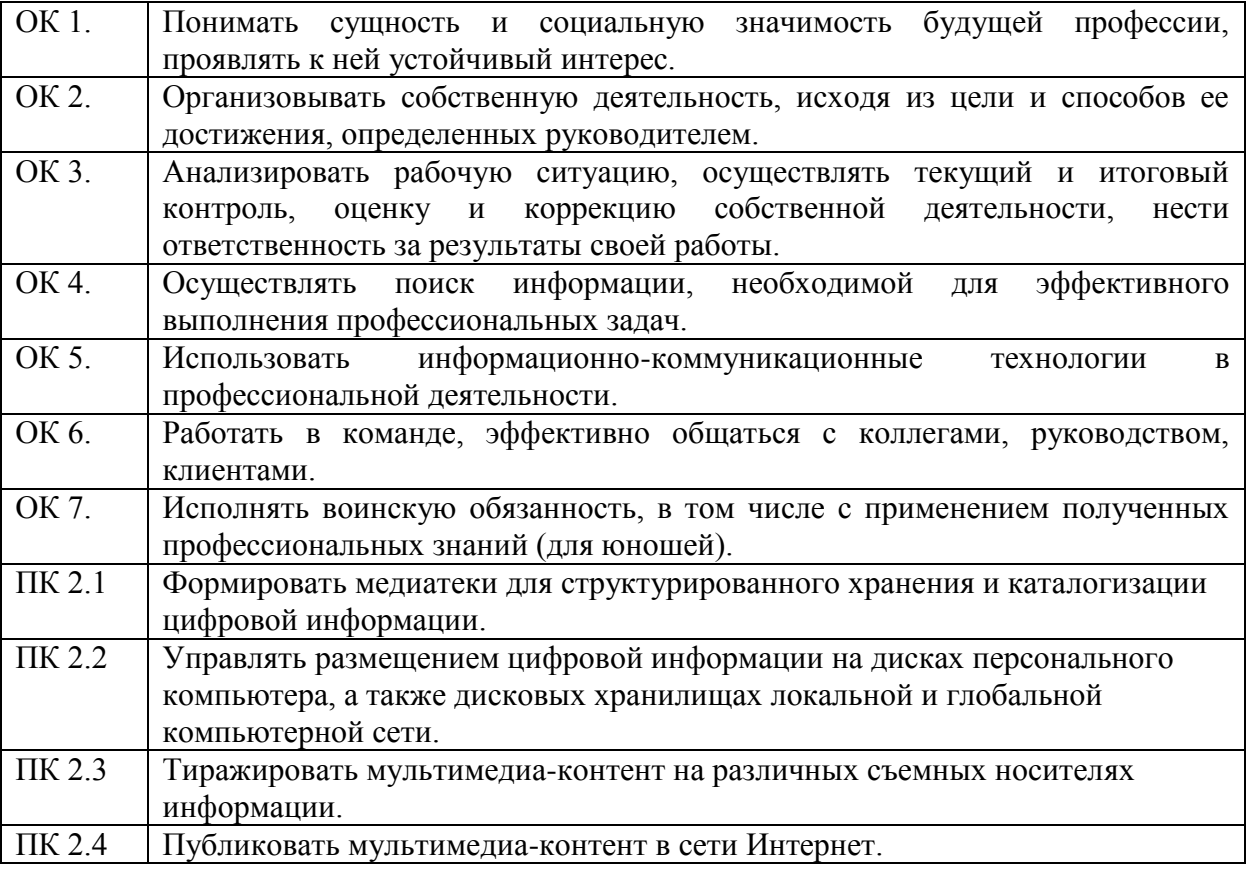

В результате освоения УП «УЧЕБНАЯ ПРАКТИКА» обучающийся должен**:**

#### **- получить практический опыт:**

- - управления медиатекой цифровой информации;

- передачи и размещения цифровой информации;
- тиражирования мультимедиа-контента на съемных носителях информации;

- осуществления навигации по ресурсам, поиска, ввода и передачи данных с помощью технологий и сервисов сети Интернет;

- публикации мультимедиа-контента в сети Интернет;
- обеспечения информационной безопасности.

**знать:**

- назначение, разновидности и функциональные возможности программ для публикации мультимедиа-контента;

- принципы лицензирования и модели распространения мультимедийного контента;

- нормативные документы по установке, эксплуатации и охране труда при работе с персональным компьютером, периферийным оборудованием и компьютерной оргтехникой;

- структуру, виды информационных ресурсов и основные виды услуг в сети Интернет;

- основные виды угроз информационной безопасности и средства защиты информации;

- принципы антивирусной защиты персонального компьютера;

- состав мероприятий по защите персональных данных.

**уметь:**

- - подключать периферийные устройства и мультимедийное оборудование к персональному компьютеру и настраивать режимы их работы;

- создавать и структурировать хранение цифровой информации в медиатеке персональных компьютеров и серверов;

- передавать и размещать цифровую информацию на дисках персонального компьютера, а также дисковых хранилищах локальной и глобальной компьютерной сети;

- тиражировать мультимедиа-контент на различных съемных носителях информации;

- осуществлять навигацию по веб-ресурсам Интернета с помощью веб-браузера;

- создавать и обмениваться письмами электронной почты;

- публиковать мультимедиа-контент на различных сервисах в сети Интернет;

- осуществлять резервное копирование и восстановление данных;

- осуществлять антивирусную защиту персонального компьютера с помощью антивирусных программ;

- осуществлять мероприятия по защите персональных данных;

- вести отчетную и техническую документацию.

### **2. ПЕРЕЧНИ ОЦЕНОЧНЫХ СРЕДСТВ УП «***УЧЕБНАЯ ПРАКТИКА***»**

#### **Перечень вопросов для подготовки к защите отчета**

Назначение программ для публикации мультимедиа контента

2. Разновидности программ для публикации мультимедиа контента

- 3. Функциональные возможности программ для публикации мультимедиа контента
- 4. Принципы лицензирования мультимедийного контента
- 5. Модели распространения мультимедийного контента

6. Нормативные документы по установке, эксплуатации и охране труда при работе с персональным компьютером

7. Нормативные документы по установке, эксплуатации и охране труда при работе с компьютерной оргтехникой

8. Нормативные документы по установке, эксплуатации и охране труда при работе с периферийным оборудованием

9. Структура сети Интернет

10. Виды информационных ресурсов в сети Интернет

11. Основные виды услуг в сети Интернет

- 12. Основные виды информационных ресурсов в сети Интернет
- 13. Основные виды угроз информационной безопасности
- 14. Средства защиты персонального компьютера

15. Принципы антивирусной защиты персонального компьютера

16. Состав мероприятий по защите персональных данных

17. Подключение периферийных устройств к персональному компьютеру

18. Подключение мультимедийного оборудования к персональному компьютеру

19. Настройка режимов работы периферийных устройств и мультимедийного оборудования

20. Создание и структурирование хранения цифровой информации в медиатеке персональных компьютеров и серверов

21. Передача цифровой информации на диски персонального компьютера, а также дисковые хранилища локальной и глобальной компьютерной сети

22. Размещение цифровой информации на диски персонального компьютера, а также дисковые хранилища локальной и глобальной компьютерной сети

23. Тиражирование мультимедиа контента на различные съемные носители информации

- 24. Осуществлять навигацию по веб-ресурсам Интернета с помощью веб-браузера
- 25. Создавать письма электронной почты
- 26. Обмен письмами электронной почты
- 27. Публикация мультимедиа контента на различных сервисах в сети Интернет
- 28. Осуществление резервного копирования данных
- 29. Осуществление восстановления данных

30. Осуществление антивирусной защиты персонального компьютера с помощью антивирусных программ

31. Осуществление мероприятий по защите персональных данных

- 32. Ведение отчетной и технической документации
- 33. Способы хранения цифровой информации
- 34. Способы управления медиатекой цифровой информации
- 35. Роль информационной деятельности в современном обществе
- 36. Какие сети называются коллективными
- 37. Дайте характеристику термина «Гипертекста»
- 38. Дайте характеристику термина «Гипермедиа»
- 39. Напишите правильный адрес ресурса в Интернете
- 40. Что такое домашняя страничка

41. Этика и безопасность работы в Интернете

42. Поиск информации в Интернете

43. Дать характеристику Телеконференции и Видеоконференции

44. Основные характеристики технических средств несанкционированного получения информации

45. Совместимость и защита авторских прав

46. Виды лицензий, примеры лицензий открытого ПО

47. Виды бесплатного и платного ПО

48. Основные способы защиты данных

49. Требования к информационным системам персональных данных

50. Законодательное обеспечение защиты персональных данных

51. Правовое регулирование вопросов обеспечения защиты персональных данных работников на локальном уровне

#### **Перечень практических заданий\***

1. Изучение нормативных документов по охране труда при работе с персональным компьютером, периферийным, мультимедийным оборудованием и компьютерной оргтехникой

2. Формирование медиатеки для структурированного хранения и каталогизации цифровой информации.

3. Размещение цифровой информации на дисках персонального компьютера, а также дисковых хранилищах локальной и глобальной компьютерной сети

4. Тиражирование мультимедиа-контента на различных съемных носителях информации

5. Осуществление публикации мультимедиа-контента в сети Интернет.

#### **Примерный вариант практического задания**

#### **Примерный вариант практического задания**

**1. Изучение нормативных документов по охране труда при работе с персональным компьютером, периферийным, мультимедийным оборудованием и компьютерной оргтехникой**

**Задание:** 

1) изучить требования к организации рабочего места пользователей. Измерьте размеры рабочей поверхности стола a и b (рис. 1), высоту h, пространство для ног c (рис. 2). Запишите результаты в таблицу:

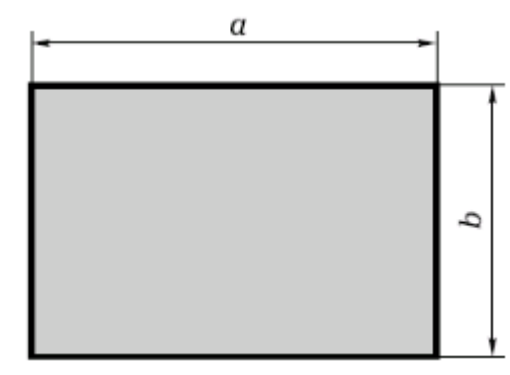

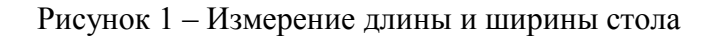

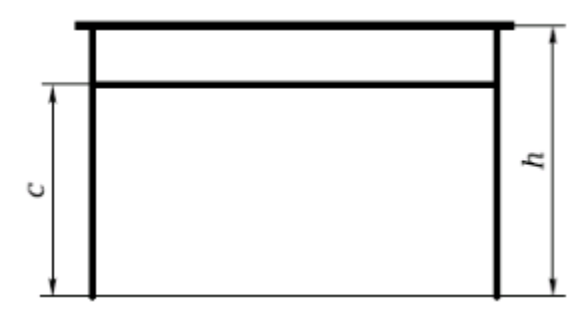

Рисунок 2 – Измерение высоты стола и подставки для клавиатуры

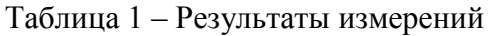

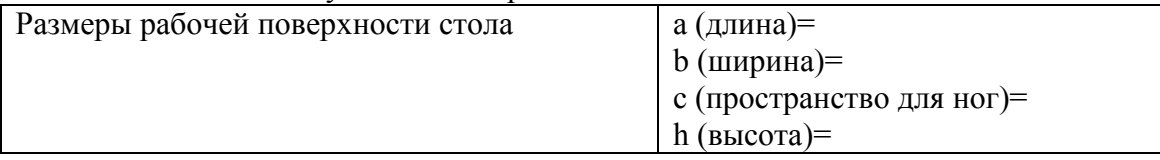

2) Проверьте расстояние монитора от глаз (рис. на титульном листе). Запишите результат:

### Таблица 2 – Результаты измерений

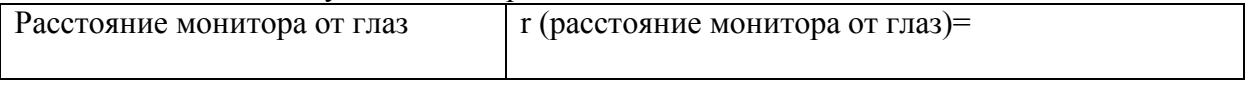

3) Проверьте соответствие рабочего кресла гигиеническим требованиям при организации рабочего места пользователя ПЭВМ: наличие регулировки по высоте и углам наклона сиденья и спинки, а также расстояние спинки от переднего края сиденья. Запишите результаты:

Таблица 3 – Результаты измерений

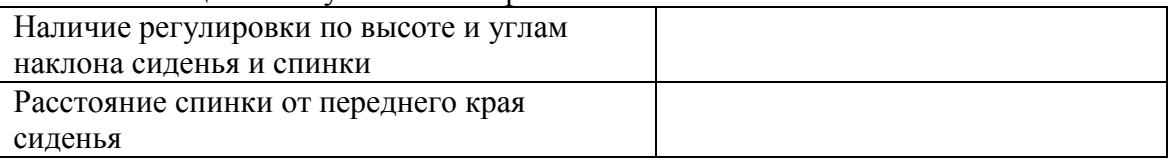

4) Вычислите площадь и объем рабочего места пользователя ПЭВМ. Запишите результаты:

Таблица 4 – Результаты вычислений

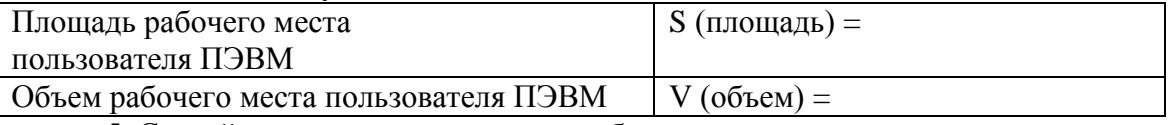

5. Сделайте вывод о соответствии рабочего места санитарно-гигиеническим требованиям:

Таблица 3 – Результаты соответствия рабочего места

| Соответствие рабочего места         |  |
|-------------------------------------|--|
| санитарно-гигиеническим требованиям |  |
|                                     |  |
|                                     |  |
|                                     |  |
|                                     |  |

3) Изучите с использованием СПС Консультант Плюс ГОСТ 12.0.003- 74 «ССБТ (система стандартов безопасности труда). Опасные и вредные производственные факторы. Классификация». Классифицируйте опасные и вредные производственные факторы при работе за ПК согласно ГОСТ 12.0.003-74 в следующую таблицу

Таблица 2 - Классификация опасных и вредных производственных факторов при работе за ПК

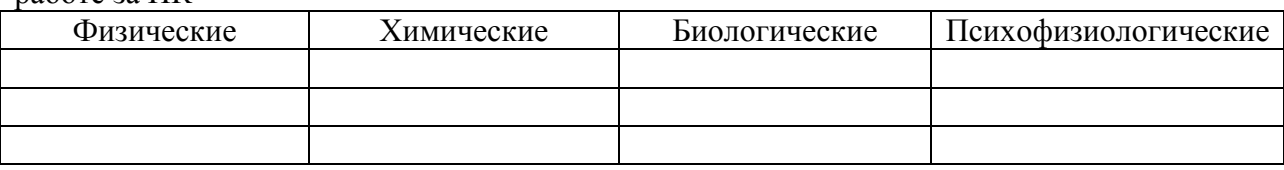

### **2. Формирование медиатеки для структурированного хранения и каталогизации цифровой информации.**

#### **Задания:**

1) Описать последовательность формирования медиатеки для структурированного хранения и каталогизации цифровой информации. Отразить в отчете сущность медиатеки, ее применение, последовательность формирования медиатеки.

2) Выбор медиатеки для структурированного хранения и каталогизации цифровой информации. Проанализировать с использованием сети Интернет ресурсы медиатеки, сравните между собой 3-5 наиболее популярных ресурса, результат сравнения представить в виде таблицы.

3) Формирование медиатеки для структурированного хранения и каталогизации цифровой информации. Создать с использованием программы Picasa медиатеку «Фотографии». Создайте новый альбом «Фотографии людей» и перенесите все фотографии людей в этот альбом.

- Добавьте звездочку к любому фото, которое вам нравится: Это позволит зрительно выделить ваши любимые снимки.

- Установите метки на 5 фотографий, связанных с природой.

- Сохраните одну фотографию в нескольких альбомах

- Поместите одну и туже фотографию в различные альбомы.

- Создайте новую коллекцию и защитите ее паролем.

- Изучите основные возможности редактирования и добавления эффектов (кадрирование, Выравнивание, Красные глаза, Мне повезет!, Ретуширование и т.д.).

- Установите общий доступ к фотографиям в Picasa

- Создайте коллаж и поделитесь друг с другом. Поэкспериментируйте с шестью различными типами коллажей и функциями, позволяющими полностью управлять содержанием коллажа и его формой.

**-** Создайте фильм из фотографий.

#### **3. Размещение цифровой информации на дисках персонального компьютера, а также дисковых хранилищах локальной и глобальной компьютерной сети**

1) Организация данных на ЖД и лазерных носителях. Форматирование носителей. Передача и размещение цифровой информации на дисках персонального компьютера. С использованием источников электронно-библиотечной системы IPRBooks ознакомиться в особенностями организации хранения данных на жестких дисках и лазерных носителях. Изучить основные способы форматирования жесткого диска и лазерных носителей. Выполнить передачу и размещение цифровой информации из заданий 1 и 2 на диске персонального компьютера.

2) Скорость и техничность тиражирования мультимедийного контента на съемные носители информации. Выполнить тиражирование мультимедиа контента на различных съемных носителях информации. Выполнить оценку скорости и технического

тиражирования мультимедийного контента на съемные носители информации.

3) Использование новых технологий сервисов сети Интернет для поиска, ввода и передачи данных. Изучить структуру всемирной сети Интернет (знакомство с глобальными компьютерными сетями). Осуществите навигации по ресурсам, поиска, ввода и передачи данных с помощью технологий и сервисов сети Интернет. Проведите сравнение поисковых машин, поисковых каталогов, метапоисковых систем. Сравнение представить в табличной форме.

### **4. Тиражирование мультимедиа-контента на различных съемных носителях информации**

#### **Задания:**

1) Выполнить тиражирование мультимедиа контента на съемных носителях информации. Запись CD/DVD. Тиражирование. CD/DVD. Осуществить публикацию мультимедиа контента на различных сервисах в Интернете в соответствии с современными стандартами. Для размещения мультимедиа-контента конвертировать файлы с минимальной потерей качества информации

2) Выполнить резервное копирование. Создать аварийный диск и резервную копию. Изучить программные средства для резервного копирования данных. Архивное копирование информации. Найти в сети Интернет 2 видео на темы:

1. Архивация Windows;

2. Восстановление Windows после сбоя.

Скачать видеоматериал и переместить его в свою папку.

Изучить принципы архивации и восстановления Windows. Выполнить сравнение программ-архиваторов, результат представить в таблице.

3) Изучить требования к организации безопасной работы в сети Интернет, принципы работы электронной цифровой подписи. Изучить особенности работы с программой PGP. Выполнить резервное копирование видео-файлов из предыдущего задания с использованием программы vuBrief. Удалить видео-файлы с компьютера и выполнить восстановление информации с помощью RSFileRepair

Порядок выполнения задания описать в отчете, сопровождая описание скриншотами.

### **5. Осуществление публикации мультимедиа-контента в сети Интернет Задание**

1) Выполнить обоснованность выбора мероприятий по защите персональных данных. Изучить не менее 3-х антивирусных программных средств, провести их сравнение, результат представить в виде таблицы. Выбрать наиболее эффективное антивирусное программное средство и выполнить его установку и настройку антивирусных компонентов.

| Критерий оценивания                                | Название антивируса |  |  |  |
|----------------------------------------------------|---------------------|--|--|--|
|                                                    |                     |  |  |  |
| Общие характеристики                               |                     |  |  |  |
| Стоимость лицензии (1 год)                         |                     |  |  |  |
| Популярность среди конкурентов (число<br>загрузок) |                     |  |  |  |
| Вид ОС                                             |                     |  |  |  |
| Возможность установки на мобильное<br>устройство   |                     |  |  |  |
| Объем занимаемой памяти на ПК                      |                     |  |  |  |

Таблица 1 - **Сравнительная характеристика антивирусных программ**

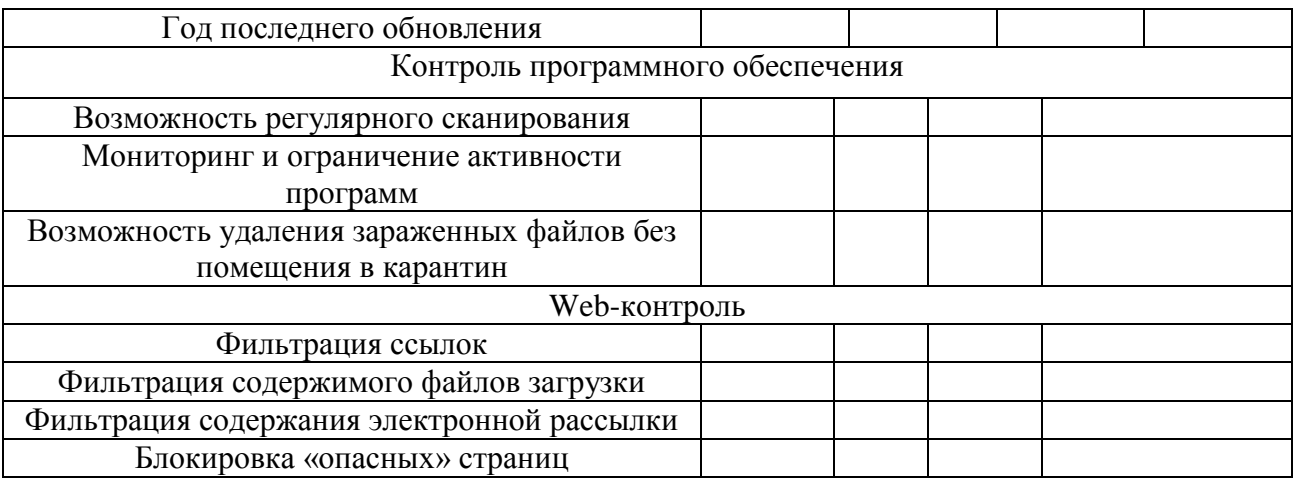

2) Выполнить публикацию мультимедиа контента. Создать сайт на 1 стр. с ипользованием языка программирования HTML. Сайт должен содержать графическую информацию, таблицу, бегущую строку. Выполнить размещения созданного контента в сети Интернет.

3) Выполнить навигацию по Web-ресурсам Интернета, провести обзор Интернетбраузеров. Изучить адресную строку и особенности построения адреса URL. Сравнить 3-5 наиболее популярных браузера, результат сравнения представить в таблице

4) Выполнить регистрацию почтового ящика электронной почты, создание и отправку сообщения. Изучить с использованием ресурсов сети Интернет почтовые сервисы, выполнить сравнение 3-5 наиболее популярных почтовых сервисов, результат сравнения представить в табличной форме. Создать почтовый ящик на одном из почтовых сервисов, отправить письмо с созданного почтового ящика преподавателю, прикрепив в письме описание результата выполнения задания.

5) Выполнить создание и обмен цифровой информацией по электронной почте. Разместить выполненные задания по отчету на виртуальном диске, осуществить защиту данной информации, передать с использованием электронной почты ссылку на размещенный ресурс преподавателю.

Порядок выполнения задании описать в отчете, сопровождая описание скриншотами.

## **3. КРИТЕРИИ ОЦЕНКИ КОС УП 02.01 «***УЧЕБНАЯ ПРАКТИКА***»**

### **3.1 Критерии и шкалы оценивания формирования компетенций в ходе прохождения практики**

### **Индивидуальное задание на практику**

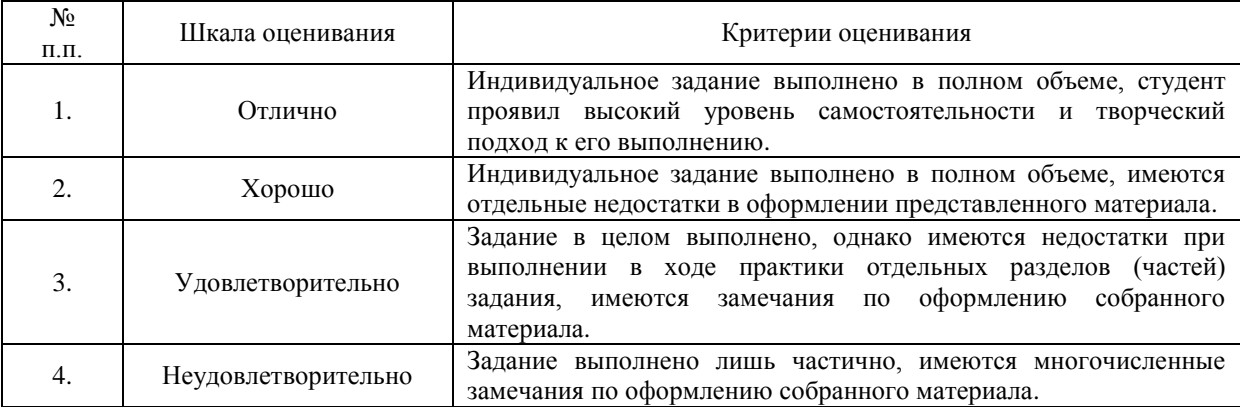

### **Отчет по практике**

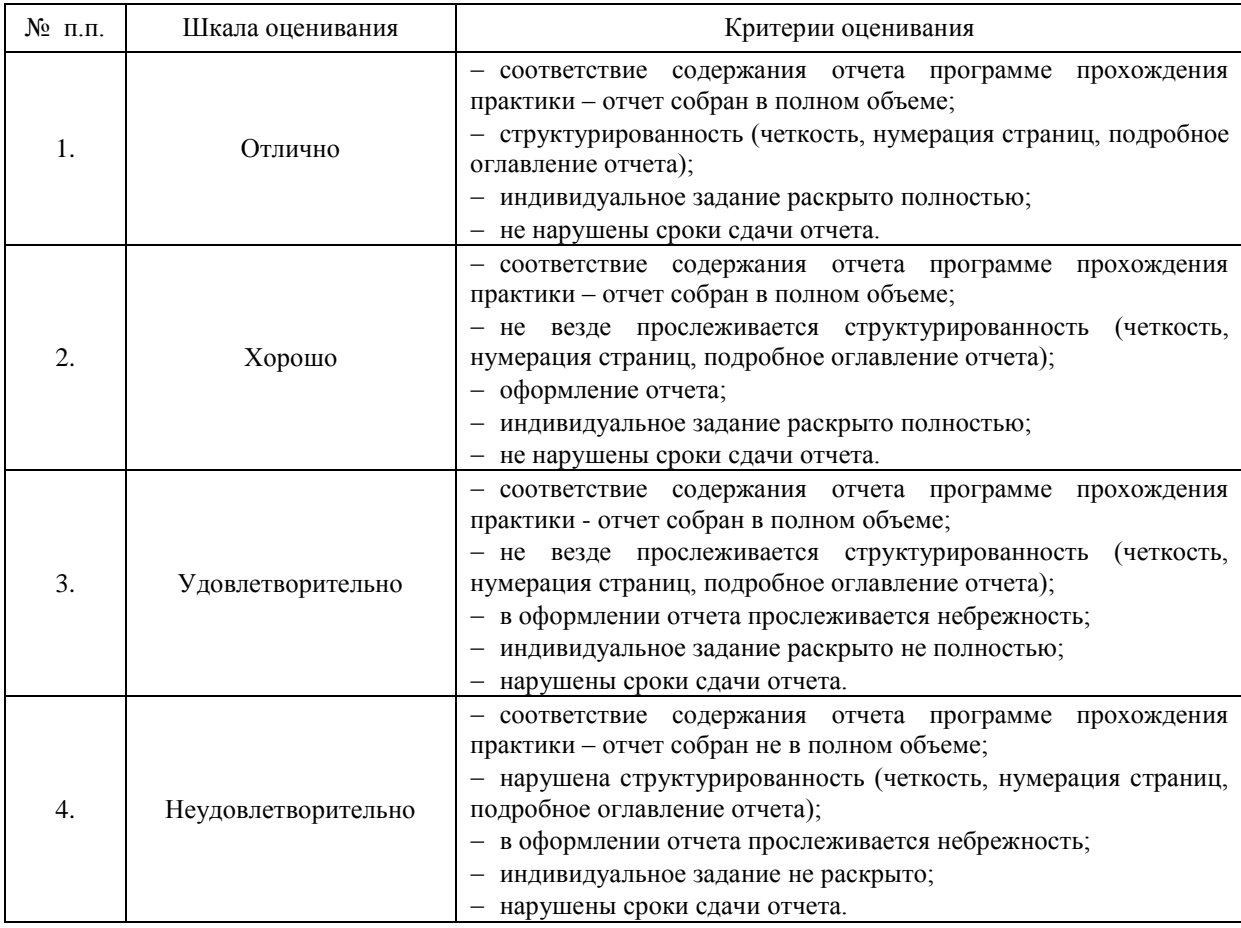

#### **Защита отчета по практике**

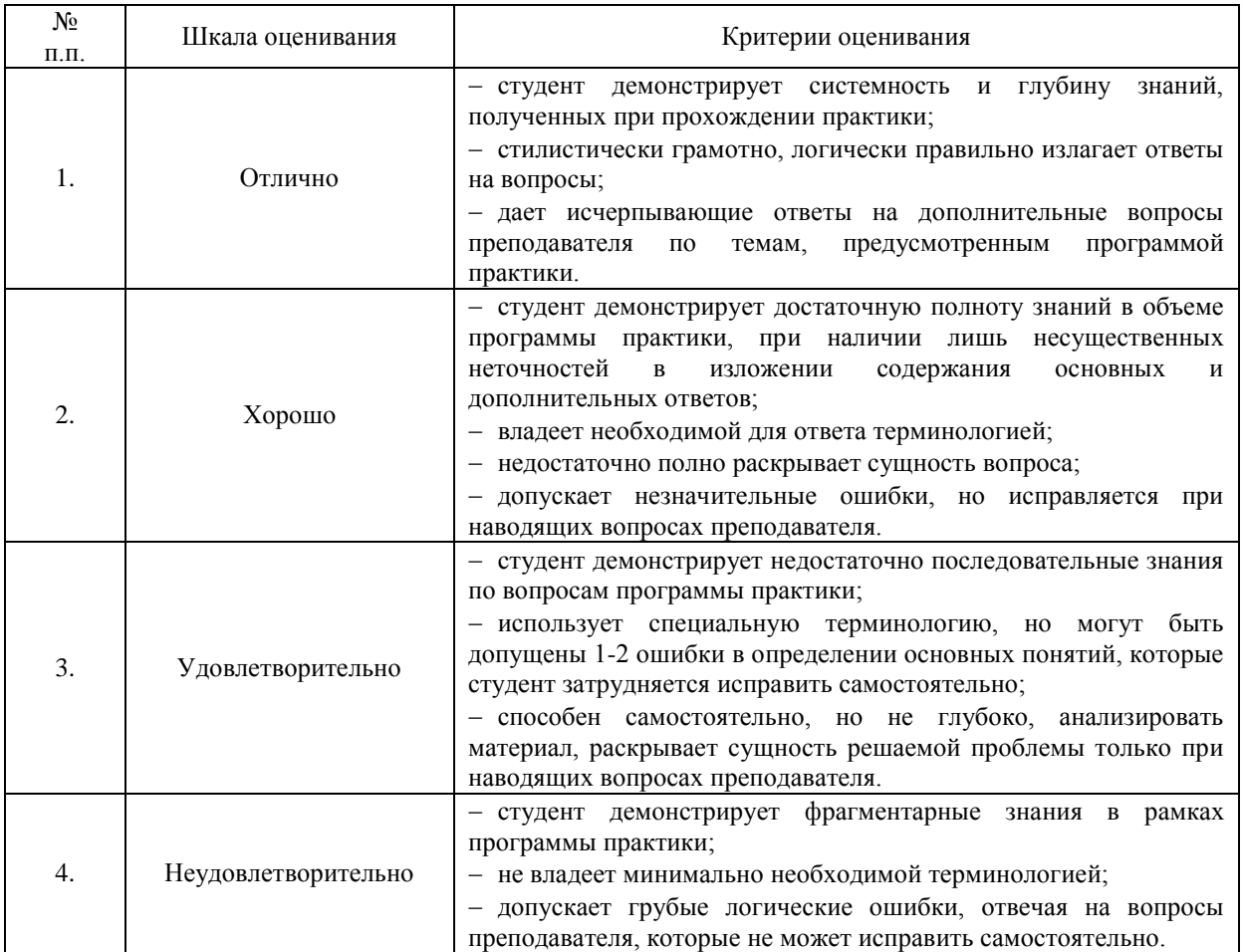

При определении итоговой оценки по результатам прохождения практики наряду с вышеперечисленными критериями учитывается уровень освоения общих и профессиональных компетенций, предусмотренных программой практики, отраженных в характеристике работы студента со стороны руководителя практики от колледжа, а также отраженных в аттестационном листе. При этом используются те же шкалы оценивания (от «неудовлетворительно» до «отлично» в зависимости от уровня освоения компетенций). Формы характеристик и аттестационного листа приводятся в Положении о практике Частного Профессионального Образовательного Учреждения ОКИП.

#### **4. ИНФОРМАЦИОННОЕ ОБЕСПЕЧЕНИЕ**

#### **I. Основные источники**

Полуэктова, Н. Р. Разработка веб-приложений : учебное пособие для среднего профессионального образования / Н. Р. Полуэктова. — Москва : Издательство Юрайт, 2022. — 204 с. — (Профессиональное образование). — ISBN 978-5-534-14744-5. — Текст : электронный // Образовательная платформа Юрайт [сайт]. — URL: https://www.urait.ru/bcode/496693

Нестеров, С. А. Базы данных : учебник и практикум для среднего профессионального образования / С. А. Нестеров. — Москва : Издательство Юрайт, 2022. — 230 с. — (Профессиональное образование). — ISBN 978-5-534-11629-8. — Текст : электронный // Образовательная платформа Юрайт [сайт]. — URL: https://www.urait.ru/bcode/495981

Стружкин, Н. П. Базы данных: проектирование. Практикум : учебное пособие для среднего профессионального образования / Н. П. Стружкин, В. В. Годин. — Москва : Издательство Юрайт, 2022. — 291 с. — (Профессиональное образование). — ISBN 978-5- 534-08140-4. — Текст : электронный // Образовательная платформа Юрайт [сайт]. — URL: https://www.urait.ru/bcode/494564

Казарин, О. В. Программно-аппаратные средства защиты информации. Защита программного обеспечения : учебник и практикум для среднего профессионального образования / О. В. Казарин, А. С. Забабурин. — Москва : Издательство Юрайт, 2022. — 312 с. — (Профессиональное образование). — ISBN 978-5-534-13221-2. — Текст : электронный // Образовательная платформа Юрайт [сайт]. — URL: https://www.urait.ru/bcode/497433

#### **II. Дополнительная литература**

Берикашвили, В. Ш. Основы радиоэлектроники: системы передачи информации : учебное пособие для среднего профессионального образования / В. Ш. Берикашвили. — 2 е изд., испр. и доп. — Москва : Издательство Юрайт, 2022. — 105 с. — (Профессиональное образование). — ISBN 978-5-534-10493-6. — Текст : электронный // Образовательная платформа Юрайт [сайт]. — URL: https://www.urait.ru/bcode/495255

Волк, В. К. Информатика : учебное пособие для среднего профессионального образования / В. К. Волк. — Москва : Издательство Юрайт, 2022. — 207 с. — (Профессиональное образование). — ISBN 978-5-534-15149-7. — Текст : электронный // Образовательная платформа Юрайт [сайт]. — URL: https://www.urait.ru/bcode/496798

Замятина, О. М. Инфокоммуникационные системы и сети. Основы моделирования : учебное пособие для среднего профессионального образования / О. М. Замятина. — Москва : Издательство Юрайт, 2022. — 159 с. — (Профессиональное образование). — ISBN 978-5-534-10682-4. — Текст : электронный // Образовательная платформа Юрайт [сайт]. — URL: https://www.urait.ru/bcode/495530

Богатырев, В. А. Надежность информационных систем : учебное пособие для среднего профессионального образования / В. А. Богатырев. — Москва : Издательство Юрайт, 2022. — 318 с. — (Профессиональное образование). — ISBN 978-5-534-15205-0. — Текст : электронный // Образовательная платформа Юрайт [сайт]. — URL: https://www.urait.ru/bcode/497246

#### **III. Электронные образовательные ресурсы**

1. Электронно-библиотечная система «ЮРАЙТ» - https://urait.ru

2. Справочно-правовая система «КонсультантПлюс» - http://www.consultant.ru/